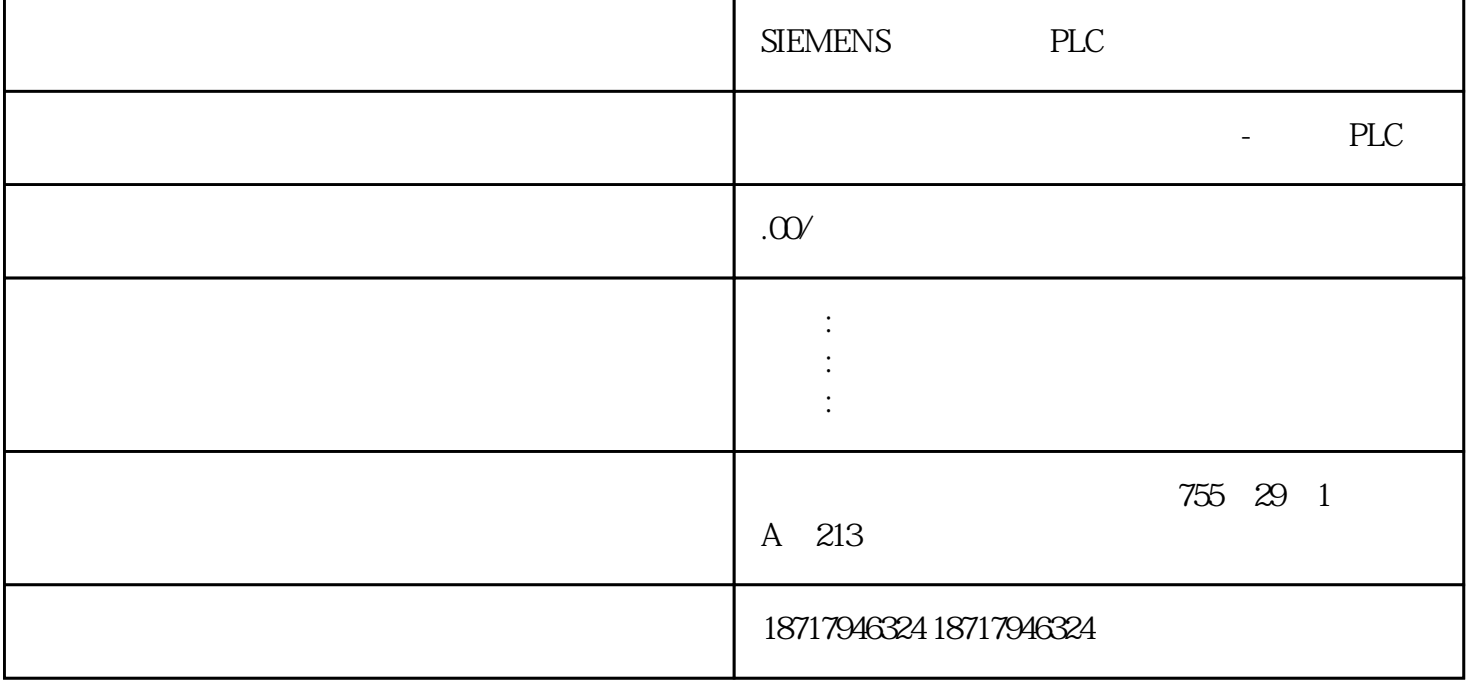

SIEMENS PLC

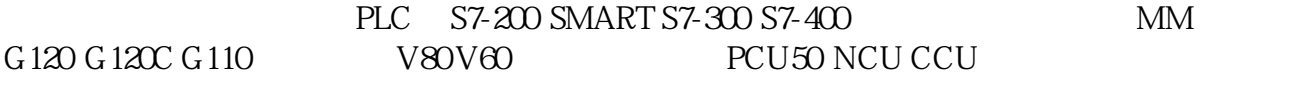

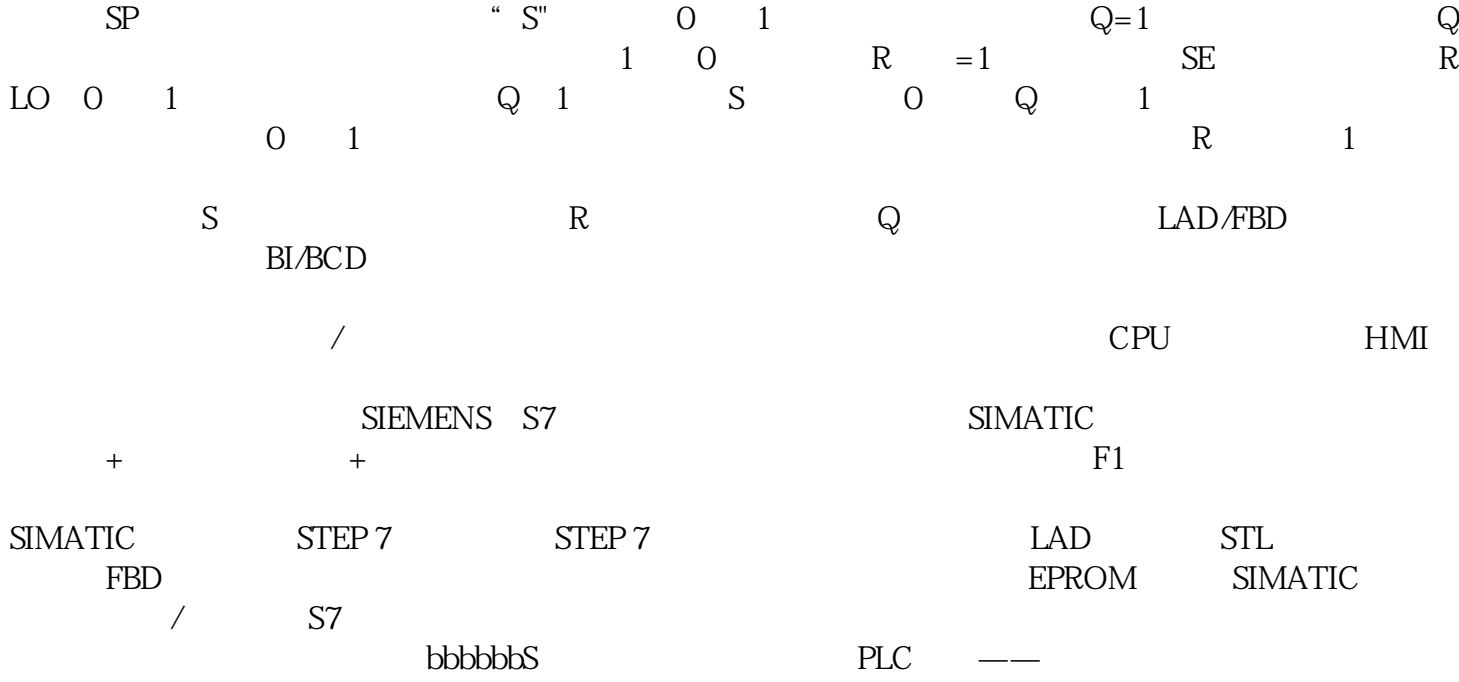

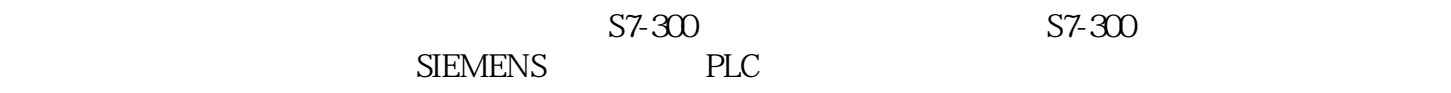

 $\text{STEP 7}$ 

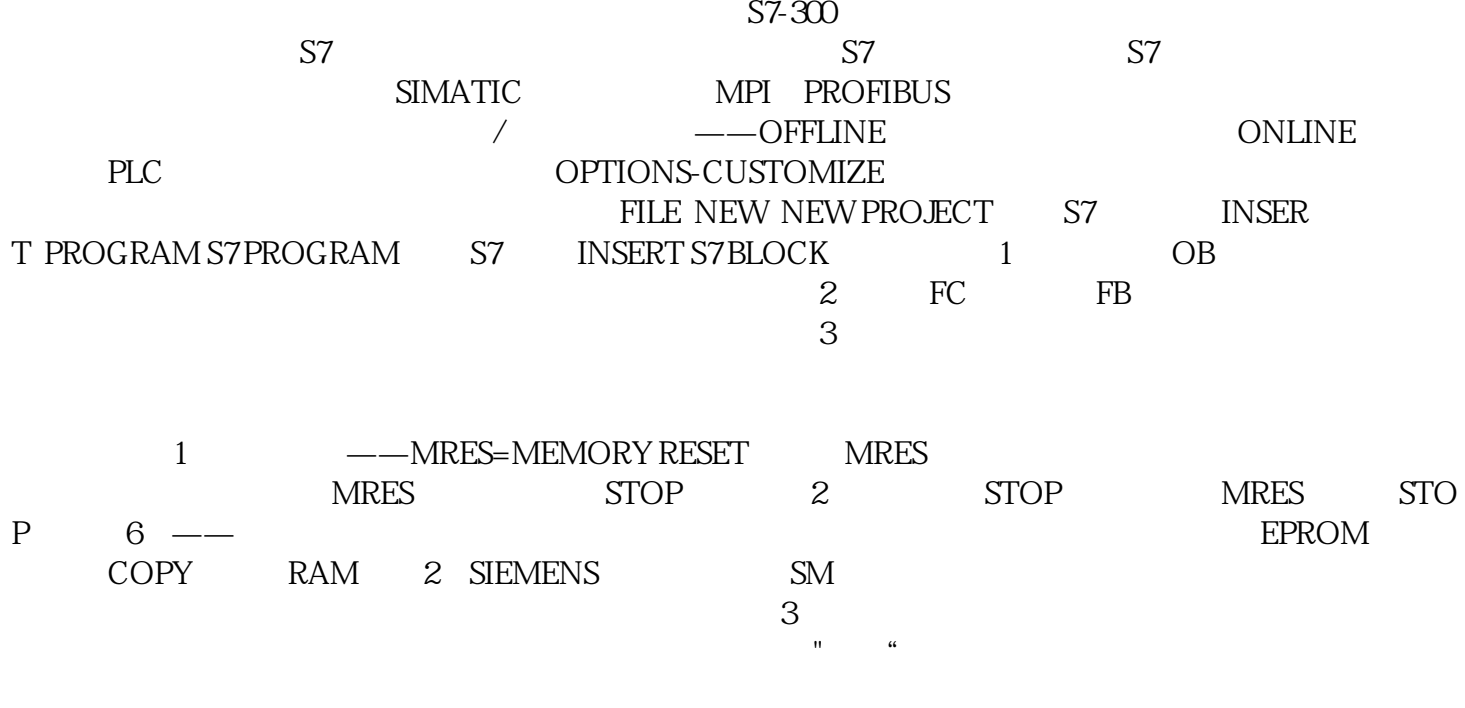

SIEMENS PLC